## **openQA Project - action #90371**

# **Warnings "Subroutine JSON::PP::Boolean::(0+ redefined"**

2021-03-19 16:38 - tinita

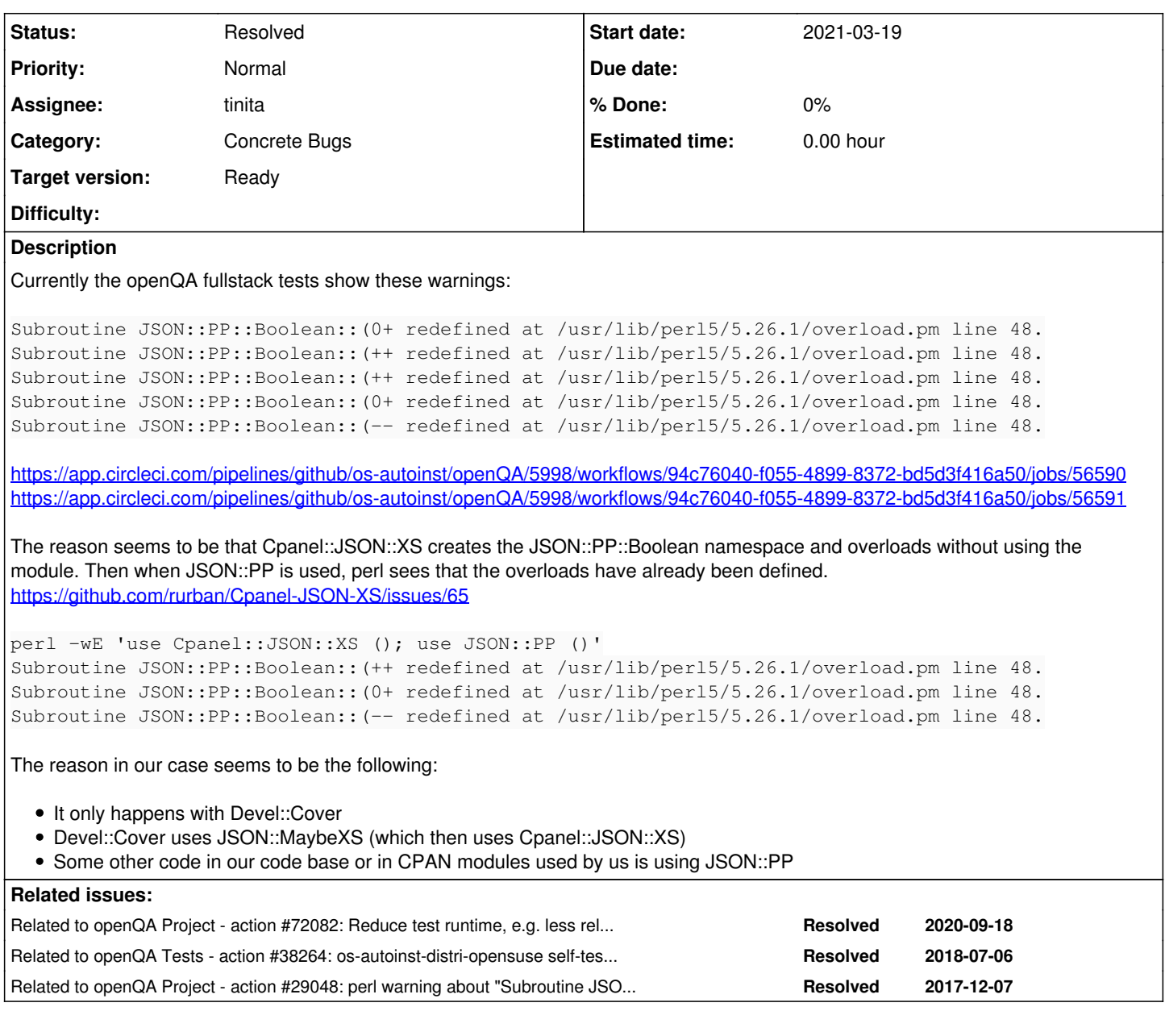

## **History**

## **#1 - 2021-03-19 16:39 - tinita**

*- Related to action #72082: Reduce test runtime, e.g. less reliance on test fixtures or test database instances added*

## **#2 - 2021-03-19 16:39 - tinita**

*- Related to action #38264: os-autoinst-distri-opensuse self-tests fail in travis CI with "Subroutine JSON::PP::Boolean::(0+ redefined" but not locally added*

## **#3 - 2021-03-19 16:39 - tinita**

*- Related to action #29048: perl warning about "Subroutine JSON::PP::Boolean::(0+ redefined" on manual startup of openqa-scheduler added*

## **#4 - 2021-03-19 16:44 - tinita**

A quick "fix" can be to use JSON::PP before everything else in the Makefile when using Devel::Cover:

COVEROPT ?= -MJSON::PP -MDevel::Cover=-select\_re

The fact that these warnings only appear in fullstack tests suggest, that in os-autoinst code we are using JSON::PP somewhere (directly or indirectly

via CPAN modules) *after* Devel::Cover loads Cpanel::JSON::XS, and in openQA we either never use JSON::PP, or it is used before Devel::Cover loads Cpanel::JSON::XS. I don't know yet at which point Devel::Cover loads the module.

The warning is harmless, but annoying and distracting from potentially less harmless warnings.

#### **#5 - 2021-03-19 16:49 - tinita**

Another question would be why Test::Warnings doesn't catch that. No idea so far.

#### **#6 - 2021-03-19 17:01 - cdywan**

tinita wrote:

A quick "fix" can be to use JSON::PP before everything else in the Makefile when using Devel::Cover:

export PERL5OPT="-MJSON::PP -MDevel::Cover...

Assuming we only need this when we collect coverage, COVEROPT could be used (this gets added to PERL5OPT then), which is where we add Cover as well.

## **#7 - 2021-03-19 18:43 - tinita**

yeah, I actually meant COVEROPT, this was a copy&paste mistake.

#### **#8 - 2021-03-19 18:44 - tinita**

- *Status changed from New to In Progress*
- *Assignee set to tinita*
- *Target version changed from future to Ready*

#### **#9 - 2021-03-19 21:03 - tinita**

<https://github.com/os-autoinst/openQA/pull/3808>

## **#10 - 2021-03-19 21:04 - tinita**

*- Status changed from In Progress to Feedback*

## **#11 - 2021-03-30 10:08 - tinita**

*- Status changed from Feedback to Resolved*

PR was merged